# skillsoft<sup>\*</sup> global knowledge<sub>®</sub>

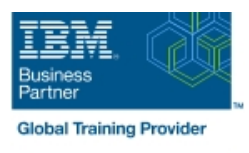

# **IBM Tivoli Netcool/OMNIbus 8.1 Installation and Configuration**

**Duration: 3 Days Course Code: TN025G Delivery Method: Virtual Learning**

#### Overview:

This course teaches you to perform a complete installation of IBM Tivoli Netcool/OMNIbus 8.1. Through lectures and extensive hands-on exercises, you learn all the steps necessary to perform an installation, including hardware sizing, confirming software prerequisites, installation, creation of ObjectServers, installation of probes, installation of gateways, configuring high availability, and deploying historical event reporting. Throughout the course, you practice your knowledge through extensive hands-on exercises that emphasize the skills taught in the lectures. The lab environment for this course uses the Red Hat Linux platform.

Virtueel en Klassikaal™

Virtueel en Klassikaal™ is een eenvoudig leerconcept en biedt een flexibele oplossing voor het volgen van een klassikale training. Met Virtueel en Klassikaal™ kunt u zelf beslissen of u een klassikale training virtueel (vanuit huis of kantoor )of fysiek op locatie wilt volgen. De keuze is aan u! Cursisten die virtueel deelnemen aan de training ontvangen voor aanvang van de training alle benodigde informatie om de training te kunnen volgen.

#### Target Audience:

This intermediate-level course is for anyone responsible for the installation of IBM Netcool/OMNIbus 8.1.

#### Objectives:

**Please refer to course overview for description information.** 

#### Prerequisites:

You should have the following skills:

- **Practical knowledge of UNIX and typical UNIX-based tools**
- **Practical knowledge of Network Fault Management**
- **Basic understanding of database concepts, including language**
- constructs, database versus table versus column, triggers **IBM Tivoli Netcool/OMNIbus V8.1 User course or equivalent** experience

### Content:

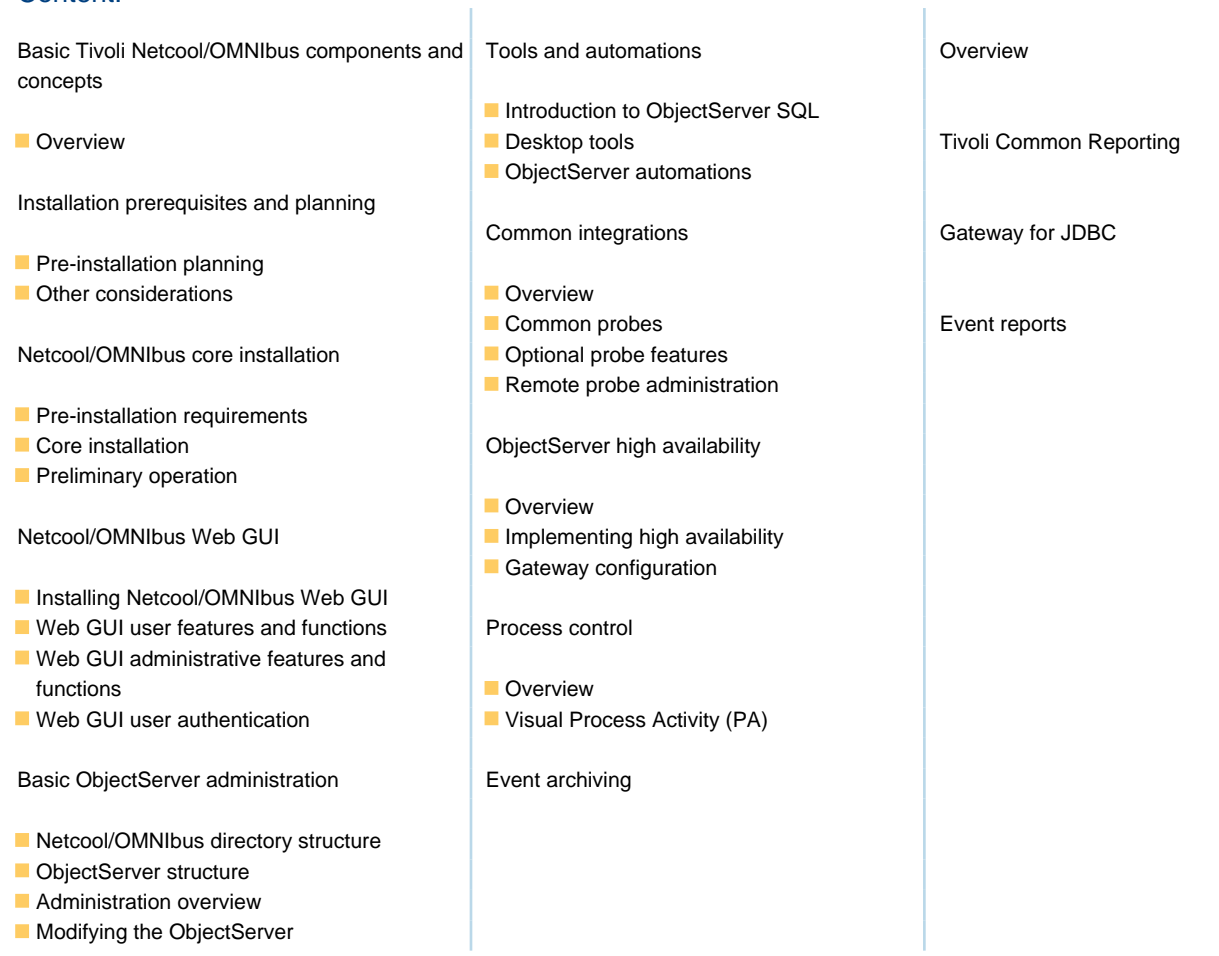

Ŷ.

## Further Information:

For More information, or to book your course, please call us on 030 - 60 89 444

info@globalknowledge.nl

[www.globalknowledge.com/nl-nl/](http://www.globalknowledge.com/nl-nl/)

Iepenhoeve 5, 3438 MR Nieuwegein